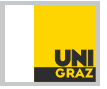

[http://www.uni-graz.at/~hollerm/teaching/15\\_16/bildverarbeitung.html](http://www.uni-graz.at/~hollerm/teaching/15_16/bildverarbeitung.html)

# Mathematische Bildverarbeitung

## Übungsblatt 2 Termin: 13. April 2016

Aufgabe 2.1: [Stetigkeit im p-ten Mittel] Es sei  $1 \leq p < \infty$  und  $u \in L^p(\mathbf{R}^d)$ . Zeigen sie

$$
||T_h u - u||_p \stackrel{h \to 0}{\longrightarrow} 0.
$$

Hinweis: Sie können verwenden das die stetigen Funktionen mit kompaktem Träger in  $L^p(\mathbf{R}^d)$ dicht liegen.

### Aufgabe 2.2: [Wärmeleitungsgleichung]

Für  $x \in \mathbf{R}^d$ , definiere

$$
G_{\sigma}(x) = \frac{1}{(4\pi\sigma)^{d/2}} \exp\left(\frac{-|x|^2}{4\sigma}\right).
$$

Sei  $u_0: \mathbf{R}^d \to \mathbf{R}$  beschränkt und stetig. Zeigen Sie, dass die Funktion

$$
u(\sigma, x) = (u_0 * F(\sigma, \cdot))(x)
$$

das Anfangswertproblem

$$
\partial_{\sigma}u(\sigma, x) = \Delta u(\sigma, x) \quad \text{für } \sigma > 0
$$

$$
u(0, x) = u_0(x) \quad \text{für } x \in \mathbf{R}^d
$$

löst, letzteres im Sinne von  $u(0, x) = \lim_{\sigma \to 0} u(\sigma, x)$ .

### Aufgabe 2.3: [Faltung als linearer Operator]

Sei  $p \in (1,\infty)$  und  $p^* = \frac{p}{p-1}$ . Mit  $k \in L^{\hat{1}}(\mathbf{R}^d) \cap L^{p^*}(\mathbf{R}^d)$  definiere  $K: L^p(\mathbf{R}^d) \to L^p(\mathbf{R}^d)$  durch  $Ku = u * k$ . Es bezeichne  $\rightarrow$  und  $\rightarrow$  jeweils schwache und starke Konvergenz sowie  $v|_{\Omega}$  die Einschränkung einer Funktion v auf  $\Omega$ . Zeigen Sie, für  $\Omega \subset \mathbf{R}^d$  beschränkt folgt: Falls  $u^k \rightharpoonup u$  in  $L^p(\mathbf{R}^d)$  für  $k \to \infty$ , dann gilt  $Ku^k|_{\Omega} \to Ku|_{\Omega}$  für  $k \to \infty$  in  $L^p(\Omega)$ .

#### Aufgabe 2.4: [Implementierung von Bilateralfiltern]

Schreiben Sie ein Programm, welches eine diskrete Version des zweidimensionalen Bilateralfilters

$$
B_{g,h}u(x) = \frac{\int_{\mathbf{R}^2} u(y)h(x-y)g(u(x)-u(y)) \, dy}{\int_{\mathbf{R}^2} h(x-y)g(u(x)-u(y)) \, dy}
$$

für das Bild  $u : \mathbf{R}^2 \to \mathbf{R}$ , die Filtermaske  $h : \mathbf{R}^2 \to \mathbf{R}$  und Gewichtsfunktion  $g : \mathbf{R} \to \mathbf{R}$  berechnet. Es soll folgende Anforderungen erfüllen:

- Die Diskretisierung des Integrals wird durch Punktauswertung und Summation realisiert.
- Die Filtermaske erfüllt  $h = \chi_{B_r(0)}$  für einen Parameter  $r > 0$  und die Gewichtsfunktion erfüllt  $g(t) = \exp(-t^2/\sigma^2)$  für einen Parameter  $\sigma > 0$ .
- Die Größe eines diskretes Bildes  $U: \{1, \ldots, N\} \to \{1, \ldots, M\} \to \mathbf{R}$  wird durch die Bilateralfilterung nicht verändert (d.h. geeignete Fortsetzungsstrategien werden verwendet).